# **Coredraw Basic Guide**

**COREL DRAW TRAINING GUIDE CorelDRAW X6 The Official Guide Bring it Home with CorelDRAW CorelDraw 10 for Windows CorelDRAW X7: The Official Guide CorelDRAW X8: The Official Guide** CorelDRAW 8 CorelDRAW 7 *CorelDRAW 12* CorelDRAW 11 for Windows Teach Yourself CorelDRAW X6 **CorelDRAW 2020 - Training Book with Many Exercises** CorelDRAW 9 *CorelDRAW 2019 and CorelDRAW Home and Student 2019 - Training Book with Many Exercises* **Corel Draw Training Guide AACRAO's Basic Guide to Enrollment Management Typography 35 CorelDRAW! for Dummies Corel Draw Graphics Suite X8: An Easy Guide to the Best Features** Absolute Beginner's Guide to WordPerfect 12 **CorelDRAW 12 Unleashed CorelCAD 2020 Basics Tutorial** CorelDRAW X3 Unleashed CorelDRAW® X4: The Official Guide **CorelDRAW Keyboard Shortcuts** *CorelDRAW How* **CorelDRAW 11 CorelDRAW X5 The Official Guide** *CorelDraw 7 For Dummies* **CorelDRAW X5 The Official Guide CorelDRAW for Linux** *CorelDRAW 3.0* **CorelDRAW X6 The Official Guide** *InfoWorld* **CorelDRAW! 4 Unleashed** *CorelDRAW® X4: The Official Guide InfoWorld* **Occupational Outlook Handbook CorelDRAWTM 10: The Official Guide SPSS**

This is likewise one of the factors by obtaining the soft documents of this **Coredraw Basic Guide** by online. You might not require more period to spend to go to the books start as without difficulty as search for them. In some cases, you likewise realize not discover the pronouncement Coredraw Basic Guide that you are looking for. It will categorically squander the time.

However below, as soon as you visit this web page, it will be correspondingly very simple to get as well as download guide Coredraw Basic Guide

It will not receive many become old as we explain before. You can realize it even though enactment something else at home and even in your workplace. hence easy! So, are you question? Just exercise just what we offer below as capably as evaluation **Coredraw Basic Guide** what you behind to read!

*InfoWorld* Sep 29 2019 InfoWorld is targeted to Senior IT professionals. Content is segmented into Channels and Topic Centers. InfoWorld also celebrates people, companies, and projects.

**CorelCAD 2020 Basics Tutorial** Jan 14 2021 CorelCAD 2020 Basics Tutorial makes it easy to learn to draft in CorelCAD. Using easy, real-world examples, you will master the basics of this CAD software. You'll learn the basics of drawing, editing, dimensioning, and printing as you create the examples given in this book. Whether you are a beginner or trying to upgrade your skills, this step-by-step guide provides a solid base in drafting. Create a floor plan Create a Staircase Create Elevations Create Roof plans Create Wall and Roof details

## CorelDRAW X3 Unleashed Dec 13 2020

**SPSS** Jun 26 2019 SPSS Statistics is a statistical software package produced by SPSS and used for interactive statistical analysis. The two main aspects of Data Analysis using SPSS are: "Data Entry" and "Data Analysis and Interpretation". These are what you will learn: \*SPSS Basics \*DATA ENTRY (Variable View and Data View) \*DATA ANALYSIS AND INTERPRETATION \*Performing Frequencies Analysis \*Performing Crosstabs Analysis \*Performing One-Way ANOVA Analysis \*Performing Means Analysis \*CREATING CHARTS \*Bar Charts \*Histograms \*Scatter Plots CorelDRAW 7 Mar 28 2022 Packed with innovative tips and tricks to help you create spectacular effects, improved page layouts and more. Features a 32 page colour insert with award-winning designs and examples.

# **AACRAO's Basic Guide to Enrollment Management** Jul 20 2021

**COREL DRAW TRAINING GUIDE** Nov 04 2022 This guide is a step-by-step training manual for learning a very versatile and useful Graphic package namely CorelDRAW Graphics Suite X8.The book begins with the basics of CorelDRAW in Chapter 1 and 2. Chapter 3 explains the making of basic drawing, as well as the artistic media tools.Chapter 4 covers advanced drawing to work with basic tools and shapes such as grouping, ungrouping, aligning and distribute objects.Chapter 5 and 6 explain Paragraph text editing, artistic text and its formatting.Chapter 7 deals with Layers and Symbols.Chapter 8 and 9 describe the Outline tool and Fill tool. These tools are useful for giving different artistic impact to the graphic objects.Chapter 10 enables you to deal with Interactive tools and the way CorelDRAW Graphics Suite X8 manages them.Chapter 11 explains the power of editing and manipulating images with ease. Chapter 12 deals with page layout and last Chapter deals with printing and publishing a document.The notable features of this training guide are:Detailed exposition of basic and advanced tools available in this graphics package.Step-by-step description of various commands and managing long documents.Different types of text

styles are described using different methods. Importing and Exporting of graphic documents are explained in detail. *CorelDRAW 2019 and CorelDRAW Home and Student 2019 - Training Book with Many Exercises* Sep 21 2021 CorelDraw 2019 Training Book

----------------------------------------------------------------------------------------------------------------------------------- CorelDraw is introduced from the beginning, step by step, with lots of exercises. Easy learning by doing! Using this graphics program is almost playful, because this book is not a collection of material, but a training book, proven and developed from numerous computer courses.---------------------------------------------------------------------------------------------------- Printed in full color. With many pictures and illustrations. ---------------------------------------------------------------------------------------------------- From the content: ---------------------------------------------------------------------------------------------------- - Drawing tools: pen, brush, eraser, spray can, polyline ... ---------------------------------------------------------------------------------------------------- - Tools such as grids and guides for precise drawing ---------------------------------------------------------------------------------------------------- - Set colors and fillings, fill patterns ... ---------------------------------------------------------------------------------------------------- - Effects for graphics such as extruding, wrapping, fading, etc. ---------------------------------------------------------------------------------------------------- - Install pictures and clip art .... ---------------------------------------------------------------------------------------------------- - Quantity text and graphic text ... ---------------------------------------------------------------------------------------------------- - Create business cards, leaflets, brochures, graphics ... ---------------------------------------------------------------------------------------------------- With lots of exercises, the material is explained step by step, to be understood on your PC. ---------------------------------------------------------------------------------------------------- Of course, a lot can be looked up on the Internet today, but beginners usually do not know what is possible with a graphics program and

therefore do not even come up with the idea of looking for it, here the book takes the reader by the hand and shows exercise for exercise the possibilities and drawing techniques.

your studies, you can not only draw private DVD stickers or birthday invitations, but also design professional applications, e.g. company logos or advertising posters, for the latter our Built-Up Volume is recommended as an addition.

----------------------------------------------------------------------------------------------------------------------------------- We have three books on almost every version of CorelDRAW: a training book for the CorelDRAW graphics drawing program, a training book for the Corel Photo-Paint photo program (for photo editing) included in the CorelDRAW Suite, and a Built-Up Volume for both with more sophisticated exercises and techniques.

**CorelDRAW 11** Aug 09 2020 Offers tips and tricks for creating artwork using the graphics application, covering such topics as using object tools, working with text, and creating animations.

**CorelDRAWTM 10: The Official Guide** Jul 28 2019 Including a 16 page full color insert, this helpful guide contains not only technical information on using the software, but also instruction and learning techniques not found in other books.

CorelDRAW 11 for Windows Jan 26 2022 CorelDRAW 11 for Windows: Visual QuickStart Guide offers step-by-step instructions covering all the basics of CorelDRAW 11, including all the newest features, page and document set-up, text special effects, object arrangement, symbols, clip art & bitmaps, and CorelDRAW components. Additional special topics include CorelDRAW and the Web, converting paragraph text to curves, and printing, preflighting, and creating PDF files. A must-have for all CorelDRAW 11 users.

#### **Occupational Outlook Handbook** Aug 28 2019

**Corel Draw Graphics Suite X8: An Easy Guide to the Best Features** Apr 16 2021 Corel is known as one of the leading producers of software, with a top reputation for creating some the industry's leading graphics, productivity and digital media products. CorelDRAW Graphics Suite X8 is a software that provides users with applications that are fully functional and complementary plugins that takes in all aspects from illustrations using vectors, how the page is laid out, editing of photos as well as website design.

**CorelDRAW! for Dummies** May 18 2021 Describes the features and commands of the CorelDraw! graphics program, and demonstrates drawing techniques, adding text, moving objects, special effects, and other features

**CorelDRAW X6 The Official Guide** Oct 03 2022 The only official guide to CorelDRAW—fully updated throughout to cover all the new features of the latest release CorelDRAW X The Official Guide is the one-stop tutorial/reference for learning how to create gorgeous graphics for a variety of print and web uses. Veteran graphic designer and author Gary Bouton shows you how to use the new product features, and shows off beautiful graphics and techniques in this Corel-authorized guide. Packed with

examples and techniques, this book delivers details no CorelDRAW user can afford to be without! Ideal for beginners through experts getting started on the new release, the book explains how to install the software, use the illustration and drawing tools, work with text, apply colors, fills, and outlines, apply special effects, and work in 3D. CorelDRAW X The Official Guide Offers hundreds of tips, tricks, and shortcuts that show how to get the most out of product features, not just what the features do Includes online access to 30+ video tutorials of hands-on instruction from the author, plus CorelDRAW native files, stock images for tutorials in Corel PHOTO-PAINT, custom typefaces designed by the author, and other useful starter pieces for learning CorelDRAW Includes a full-color insert demonstrating results of various filters and effects Provides a comprehensive CorelDRAW X reference as well as drawing tips and illustration techniques Discusses print and web use and potential issues Explains how to use PHOTO-PAINT, Corel's image-editing tool

**CorelDraw 10 for Windows** Aug 01 2022 Simple, step-by-step instructions provide fast-track learning solutions. This guide details the powerful new features included in CorelDRAW's latest version. Handy page tabs offer easy access to specific tasks. *CorelDraw 7 For Dummies* Jun 06 2020 Free CorelDRAW 7 "Cheat Sheet" Inside! You Don't Need to Be a Professional Designer to Create Logos and Illustrations or Draw Cool Artwork! It's Simple With this Easy-to-Use Guide! CorelDRAW™ 7 For Dummies® takes you on an informative yet humorous tour through CorelDRAW 7, the Windows 95 version of this leading graphics program. Desktop publishing expert and bestselling author Deke McClelland shows you the ins and outs of creating professional-quality logos, illustrations, and special effects with CorelDRAW and Corel Photo-Paint. Gain the knowledge you need to use CorelDRAW 7 and Windows 95 to turn your computer into a full-fledged design shop! Ask for IDG Books' …For Dummies® Books, the Fun and Easy Way to Find out About Computers. Also look for IDG Books' PCs For Dummies®, 4th Edition, the fun and easy way to get started on your PC, and PageMaker® 6.5 For Dummies®, Internet Edition, the fast and friendly way to create awesome documents you can publish on the Net! Inside, find helpful advice on how to: Get up and running with complete coverage of CorelDRAW 7, expanded coverage of Corel Photo-Paint 7, and details about the new features in CorelDream 3D Explore simple, time-saving ideas for creating special effects, like rotating and stretching graphics Find thorough explanations of CorelDRAW 7 tools, including the Property Bar, updated text tool, Scrapbook, interactive fill tool, fly-out menus, and roll-ups Master professional techniques for designing documents, editing scanned photos, and combining text graphics Use the CorelDRAW 7 installation appendix to help you get up and running right away *CorelDRAW 12* Feb 24 2022 Offers tips and tricks for creating artwork using the graphics application, covering such topics as using object tools, working with text, and creating animations.

*CorelDRAW How* Sep 09 2020 This tech manual guides you in learning and perfecting your CorelDRAW Skills in Graphics

Design. It uses a step by step approach to help you get the best always. These are what you will learn:\* CorelDRAW Tools Practice\* Step By Step Project Design Procedures\* Project Workflow\* Color Management Tips\* Stencil\* Logo Design\* Calendar Design\* Book Cover Design\* CD Cover Design\* Cover Image/Header Design\* My Sample Designs to Inspire You **CorelDRAW 2020 - Training Book with Many Exercises** Nov 23 2021 CorelDraw 2019 Training Book

----------------------------------------------------------------------------------------------------------------------------------- CorelDraw is

introduced from the beginning, step by step, with lots of exercises. Easy learning by doing! Using this graphics program is almost playful, because this book is not a collection of material, but a training book, proven and developed from numerous computer courses.

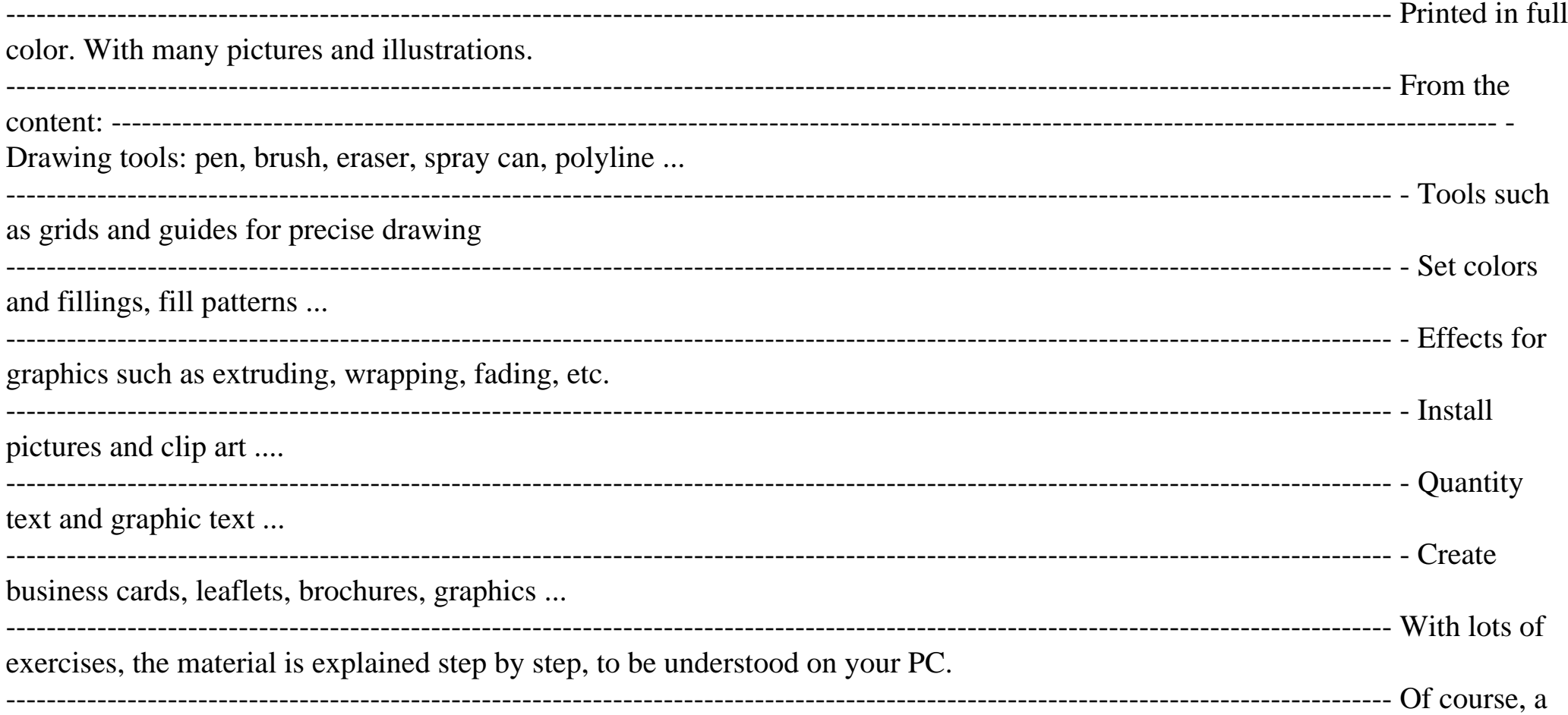

lot can be looked up on the Internet today, but beginners usually do not know what is possible with a graphics program and therefore do not even come up with the idea of looking for it, here the book takes the reader by the hand and shows exercise for exercise the possibilities and drawing techniques.

----------------------------------------------------------------------------------------------------------------------------------------- After completing your studies, you can not only draw private DVD stickers or birthday invitations, but also design professional applications, e.g. company logos or advertising posters, for the latter our Built-Up Volume is recommended as an addition. ---------------------------------------------------------------------------------------------------- We have

three books on almost every version of CorelDRAW: a training book for the CorelDRAW graphics drawing program, a training book for the Corel Photo-Paint photo program (for photo editing) included in the CorelDRAW Suite, and a Built-Up Volume for both with more sophisticated exercises and techniques.

CorelDRAW 8 Apr 28 2022 "CorelDRAW 7: The Official Guide" sold over 40,000 copies in its first four months. This updated coverage for version 8 is the only officially endorsed guide to Corel Corporation's premiere vector graphics illustration application, CorelDRAW 8, for both PC and Macintosh.

*CorelDRAW 3.0* Mar 04 2020 A self-paced, hands-on tutorial guide to all the features of CorelDRAW! 3.0. Covers CorelDRAW! 3.0 in depth and was written using the final release of the program. Provides full coverage of CorelTRACE and CorelMOSAIC. Briefly covers CorelCHART, CorelSHOW, and CorelPHOTOPAINT.

**CorelDRAW X5 The Official Guide** Jul 08 2020 The Only Corel-Authorized Guide to CorelDRAW X5 Learn to create outstanding fine art and eye-catching commercial graphics with one powerful tool! CorelDRAW X5: The Official Guide is your comprehensive reference and workbook to get you started designing visually captivating CorelDRAW artwork. Learn, step by step, how to create the illustrations you've imagined, quickly assemble layouts for print and package designs, import and edit photos, master the art of typography and the science of color theory, make 3D scenes from 2D objects, and apply special effects to ordinary pictures. Packed with expert techniques and advice for creating professional-quality art, this is your one-stop CorelDRAW X5 reference and hands-on guide. Create drawings that look like paintings using the Artistic media and Free Transform tools, Mesh Fill, and the Smudge and Roughen brushes Master the Curves tools, including the new B-Spline tool Design logos, brochures, and other business items in a flash with the layers and page options features Use CorelDRAW as a desktop publishing program Create 3D objects with the Extrude tool Make your drawings look photorealistic with transparency, shadows, glows, and lens effects Import, edit, and retouch photos, including camera RAW files Go from novice to retouching pro with PHOTO-PAINT--the Suite's advanced image-editing application Master more than the tools--learn how to create

impressive artwork with the guidance of an expert Gary David Bouton has used CorelDRAW professionally for more than 15 years and is the author of six books covering previous versions. He was a 1992 finalist in the CorelDRAW World Design Contest. A former advertising art director, Gary has received four international awards in design and desktop publishing and has written several other guides on digital graphics, including Xara Xtreme 5: The Official Guide.

Teach Yourself CorelDRAW X6 Dec 25 2021 Cromosys Publication's Teach Yourself CorelDRAW X6 book is an optimal quality guide to the beginners and advanced learners. We are the leading book publisher of languages and technology. Our research and education center working for last fifteen years has made tremendous efforts to simplify the learning of CorelDRAW, and so we assure you that this book will walk you through in the simplest way in your entire course of learning, and will make you a master of this application in just one month of time. This all-inclusive book provides a thorough, step-bystep introduction to CorelDRAW X6 and explains the core concepts of objective illustrations used in vector graphics. This easy, effective, and reliable book provides an ideal introduction to the world of graphic design and is intended to enhance the skills required for designing. The lessons of this book also cover the new and enhanced features in CorelDRAW X6 and its basic geometrical tools to create objects on the Drawing page. An easy-to-understand language and step-by-step approach to the concepts are some of the features that make this book unique. The latest CorelDRAW X6 version helps you to transform your creative imagination into new and innovative concepts. This book explains the key as well as new features, such as Smear, Twirl, Attract, Repel, and complex script types of CorelDRAW X6. As you practice, you learn to work with curves, lines, and outlines; and to modify objects by using the fillet, scallop, chamfer, and envelope tools. The lessons conceived and prepared by us will help you start learning from real basic making your move amazing, astonishing, and exhilarating for you. It's cool, simple, and sublime! Niranjan Jha, the author of this and fifty other books published online, is the coiner, founder, and owner of Cromosys Corporation. His dedication in technological and linguistic research is significantly known to millions of people around the world. This book is the creation of his avowed determination to make the learning of CorelDRAW easy to the people. After you install the application on your system, you just have to follow the instructions of this book doing the same on your computer, and you will see that you are quickly learning everything. Just an hour of practice per day, and in a month of time you'll get a lot of knowledge, tips and tricks to work with this software. This is an unmatchable unique book of its kind that guarantees your success. The lessons are magnificently powerful to bring you into the arena of graphic design. With the industrial growth from the year 2014, the accurate and profound knowledge of this software has influenced millions of minds; therefore we conceived the idea of making this book a guideline to those who want to be perfect in this application starting from real basic. What CorelDRAW does, no other software can do. The quick and precise lessons with screenshots will help you

enhance your creativity of crafting sophisticated high-quality designs. This book will get you acquainted to the object handling processes, such as duplicate, scale, mirror, combine, break, group, envelop, blend, contour, transparency, drop shadow, and extrude. In this book, you also learn the procedure by which you can work with new complex script types, and the process to create, format, merge, split, and set margins for tables. This book also includes the procedure to create, show, hide, edit, move, and delete layers from the Drawing page of CorelDRAW X6. Towards the end, you learn about image conversions and work with image adjustment lab command, as well as exporting a CorelDRAW drawing in the PDF format, for Web and MS Office applications. It is the need of time and that is why many people have been sharpening their knowledge to be good in it. CorelDRAW 9 Oct 23 2021 Explains how to use the graphics program to manipulate text and images, create bitmap effects, add layers and shadow, import digital photographs, and maximize color palettes

**Typography 35** Jun 18 2021 A showcase of the year's best typographic work in print and on screen in advertising, communications, education, marketing, and publishing. The only annual publication devoted exclusively to the art of type, Typography 35 presents the finest work in the field for 2013. Selected from approximately 2,300 international submissions to the annual Type Directors Club competition, the winning designs are models of excellence and innovation in the use of type design, representing a wide range of categories in diverse fields, including books, magazines, corporate branding, logos, stationery, annual reports, video and web graphics, and posters. Each year, the Type Directors Club selects a prominent design studio or designer to curate the latest Typography book and select the winners of their annual typography competition. Tremendous creative freedom is given to each studio, allowing the annual to evolve dramatically with each new publication. Typography 35 is designed by American graphic designer, creative director, and educator Brian Collins, who was the chief creative officer of the Brand Innovation Group, Ogilvy & Mather, from 1998-2007.

**CorelDRAW for Linux** Apr 04 2020 "CorelDRAW for Linux" provides novice users with step-by-step instructions for creating powerful images, while at the same time challenges more advanced users with creative projects not yet seen. It offers users of all levels a resource for understanding the complexities of the software suite and how to get the most out of it. Four-color insert of CorelDRAW examples.

# **CorelDRAW 12 Unleashed** Feb 12 2021

**CorelDRAW Keyboard Shortcuts** Oct 11 2020 Create, edit, manipulate, and export images the right way. Increase the productivity, accuracy, and efficiency level of your operation in CorelDraw to an unimaginable height. Grab the all-in-one knowledge of CorelDraw through the use of keyboard shortcuts, tips, techniques, and illustrations used in this step by step guide. The things this book has in stock for you are: Fundamental Knowledge of Keyboard Shortcuts: Definition of Computer Keyboard, Ways To Improve In Your Typing Skill, Mouse, Definition Of Keyboard Shortcuts, Why You Should Use Shortcuts, Ways To Become A Lover Of Shortcuts, How To Learn New Shortcut Keys, Your Reward For Knowing Shortcut Keys, Why We Emphasize On The Use of Shortcuts. 15 (Fifteen) Special Keyboard Shortcuts. Tips, Tricks, Techniques, and Keyboard Shortcuts for use in CorelDraw \*Vectorization: Convert to Vector Images with PowerTRACE, A Primer on Vectorization with PowerTRACE, Before You Begin Converting Your Image, Tracing an Exported Bitmap to Vector, Tracing a Scanned Bitmap to Vector. \*Customize CorelDRAW Graphics Suite to Fit Your Workflow. \*What Makes a Workspace a Workspace? \*Switching Between Workspaces: Customizing Toolbars Interactively, Customizing Shortcut Keys, Saving Your Workspace, Exporting Your Workspace. \*Setting Document Defaults: Restoring Your Workspace to Factory Defaults. \*Improving the Color of Dull Photos. \*Keyboard Shortcuts for use in CorelDraw. Allow this book to show you how to use the impressively organized features of CorelDraw to create eye catching marketing materials and lots more

**CorelDRAW X6 The Official Guide** Feb 01 2020 The only official guide to CorelDRAW—fully updated throughout to cover all the new features of the latest release CorelDRAW X The Official Guide is the one-stop tutorial/reference for learning how to create gorgeous graphics for a variety of print and web uses. Veteran graphic designer and author Gary Bouton shows you how to use the new product features, and shows off beautiful graphics and techniques in this Corel-authorized guide. Packed with examples and techniques, this book delivers details no CorelDRAW user can afford to be without! Ideal for beginners through experts getting started on the new release, the book explains how to install the software, use the illustration and drawing tools, work with text, apply colors, fills, and outlines, apply special effects, and work in 3D. CorelDRAW X The Official Guide Offers hundreds of tips, tricks, and shortcuts that show how to get the most out of product features, not just what the features do Includes online access to 30+ video tutorials of hands-on instruction from the author, plus CorelDRAW native files, stock images for tutorials in Corel PHOTO-PAINT, custom typefaces designed by the author, and other useful starter pieces for learning CorelDRAW Includes a full-color insert demonstrating results of various filters and effects Provides a comprehensive CorelDRAW X reference as well as drawing tips and illustration techniques Discusses print and web use and potential issues Explains how to use PHOTO-PAINT, Corel's image-editing tool

**CorelDRAW! 4 Unleashed** Dec 01 2019 Covers the advanced features of version 4.0 of the desktop publishing package, including all matters relating to color usage and printing, and contains examples and images on the accompanying CD and disk. Original.

**Bring it Home with CorelDRAW** Sep 02 2022 Presents tips, tricks, techniques, and step-by-step instructions on how to create professional-looking ads and marketing material using CorelDRAW.

*CorelDRAW® X4: The Official Guide* Oct 30 2019 The Only Corel-Authorized Guide to CorelDRAW X4 Create fine art and commercial graphics with one powerful tool! CorelDRAW X4: The Official Guide shows you how to get a visual message across with impact and style; edit photos; build captivating layouts; and compose scenes in a clean, attention-getting style. Learn how to illustrate like the pros, justify and flow text around shapes, and truly understand digital color. You'll also discover how to create 3D objects, apply special effects, and integrate different media to build outstanding graphics. Packed with expert tips and techniques for creating professional-level art, this is your one-stop CorelDRAW X4 resource. Create drawings that mimic traditional oils and acrylics using Artistic Media, Smudge, and Roughen brushes Lay out complete page designs with layers, multi-page options, and preset page and label templates Import and format text, flow text around illustrations, and add drop caps Use CorelDRAW as a desktop publishing program Import and edit digital photos, including camera RAW files, and incorporate them into your designs Add special effects to your illustrations including dynamic lens effects and transparency Create 3D objects with the Extrude tool Includes an all-new 8-page full-color section

Absolute Beginner's Guide to WordPerfect 12 Mar 16 2021 Provides information on installing and using WordPerfect 12, with information on tables, working with graphics, merging, macros, and legal tools.

## **Corel Draw Training Guide** Aug 21 2021

CorelDRAW® X4: The Official Guide Nov 11 2020 The Only Corel-Authorized Guide to CorelDRAW X4 Create fine art and commercial graphics with one powerful tool! CorelDRAW X4: The Official Guide shows you how to get a visual message across with impact and style; edit photos; build captivating layouts; and compose scenes in a clean, attention-getting style. Learn how to illustrate like the pros, justify and flow text around shapes, and truly understand digital color. You'll also discover how to create 3D objects, apply special effects, and integrate different media to build outstanding graphics. Packed with expert tips and techniques for creating professional-level art, this is your one-stop CorelDRAW X4 resource. Create drawings that mimic traditional oils and acrylics using Artistic Media, Smudge, and Roughen brushes Lay out complete page designs with layers, multi-page options, and preset page and label templates Import and format text, flow text around illustrations, and add drop caps Use CorelDRAW as a desktop publishing program Import and edit digital photos, including camera RAW files, and incorporate them into your designs Add special effects to your illustrations including dynamic lens effects and transparency Create 3D objects with the Extrude tool Includes an all-new 8-page full-color section

**CorelDRAW X8: The Official Guide** May 30 2022 The Corel-Authorized Guide to CorelDRAW®—Updated for CorelDRAW X8 This thoroughly revised guide offers complete coverage of CorelDraw X8, including the revamped interface and brand-new features. CorelDRAW X8: The Official Guide shows anyone—from a beginner to an experienced

illustrator—how to create top-drawer commercial graphics and exquisite artwork. You will learn to draw photorealistic illustrations, use shortcuts to create complex art, lay out text like a pro, add special effects, and transform 2D objects into 3D graphics. The book features tips for printing high-quality work that matches what you've designed on your monitor. • Work in the customizable interface redesigned to reflect Windows® Metro style • Explore and understand the software's menus, palettes, and dockers • Lay out brochures, flyers, and other multi-page documents • Add paragraph, artistic, and custom-shaped text to your designs • Search the Content Exchange for fonts, vector patterns, background designs, and the Get More docker • Use the Perspective, Extrude, Smear, Twirl, Attract, Repel, and Distortion tools • Incorporate lens effects, transparency, shadows, glows, and bevels • Put all the elements together in a professional, visually compelling way with layout and design tips from the author **CorelDRAW X7: The Official Guide** Jun 30 2022 The Only Corel-Authorized Guide to CorelDRAW X7 CorelDRAW X7: The Official Guide shows you how to create photorealistic illustrations, lay out text and graphics, import and edit photos, add special effects to vector art and photos, and transform 2D objects into 3D artwork. You'll also get expert tips for printing work that matches what you've designed on your monitor. Step-by-step tutorials based on downloadable sample files let you learn by doing. Explore and master CorelDRAW's menus, palettes, and dockers Add Paragraph Text, Artistic Text, and custom-shaped text to your designs Explore the new Content Exchange for access to new, exciting patterns and other fills Create the illusion of 3D objects with the Perspective and Extrude tools Dramatically edit objects with the Smear, Twirl, Attract, Repel, and Distortion tools Add elements of photorealism to your drawings with lens effects, transparency, shadows, glows, and bevels Combine photos with vector graphics in CorelDRAW, and perform advanced editing in PHOTO-PAINT *InfoWorld* Jan 02 2020 InfoWorld is targeted to Senior IT professionals. Content is segmented into Channels and Topic Centers. InfoWorld also celebrates people, companies, and projects.

**CorelDRAW X5 The Official Guide** May 06 2020 The Only Corel-Authorized Guide to CorelDRAW X5 Learn to create outstanding fine art and eye-catching commercial graphics with one powerful tool! CorelDRAW X5: The Official Guide is your comprehensive reference and workbook to get you started designing visually captivating CorelDRAW artwork. Learn, step by step, how to create the illustrations you've imagined, quickly assemble layouts for print and package designs, import and edit photos, master the art of typography and the science of color theory, make 3D scenes from 2D objects, and apply special effects to ordinary pictures. Packed with expert techniques and advice for creating professional-quality art, this is your one-stop CorelDRAW X5 reference and hands-on guide. Create drawings that look like paintings using the Artistic media and Free Transform tools, Mesh Fill, and the Smudge and Roughen brushes Master the Curves tools, including the new B-Spline tool Design logos, brochures, and other business items in a flash with the layers and page options features Use CorelDRAW as a

desktop publishing program Create 3D objects with the Extrude tool Make your drawings look photorealistic with transpare shadows, glows, and lens effects Import, edit, and retouch photos, including camera RAW files Go from novice to retouchi pro with PHOTO-PAINT--the Suite's advanced image-editing application Master more than the tools--learn how to create impressive artwork with the guidance of an expert Gary David Bouton has used CorelDRAW professionally for more than years and is the author of six books covering previous versions. He was a 1992 finalist in the CorelDRAW World Design Contest. A former advertising art director, Gary has received four international awards in design and desktop publishing ar written several other guides on digital graphics, including Xara Xtreme 5: The Official Guide.

coredraw-basic-guide**Constant Constant Constant Constant Constant Constant Constant Constant Constant Constant Constant Constant Constant Constant Constant Constant Constant Constant Constant Constant Constant Constant Co**